## **Kit de cartographie d'un SI**

**UNLICK** 

TIME EXTERN

**ANS** AGENCE<br>DU NUMÉRIQUE<br>EN SANTÉ

*<u>OICERT Santé</u>* 

19/12/2023

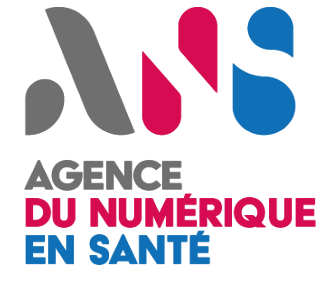

*<u>O</u>* CERT Santé

## **Sommaire**

- **Introduction**
- **Les fiches techniques, une aide pour les étapes clés**
- **Etape n°1 : Contexte et enjeux de la cartographie**
- **Etape n°2 : Le modèle à adopter**
- **Etape n°3 : Les outils nécessaires**
- **Etape n°4 : La construction de la cartographie**
- **Etape n°5 : Maintenir la cartographie**
- **Les facteurs clés de réussite**
- **Sources utiles**
- **Contact**

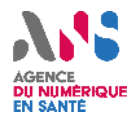

# **Introduction**

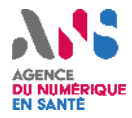

## **Introduction**

**Ce document présente une démarche de cartographie du SI avec des fiches techniques, mis à disposition des bénéficiaires du CERT Santé afin de les aider à réaliser leur propre cartographie.**

### •**Qu'est-ce qu'une cartographie ?**

La cartographie d'un SI permet de représenter le SI d'une organisation ainsi que ses interconnexions avec l'extérieur. Elle permet notamment de :

- Réaliser **l'inventaire du SI**
- **Présenter le SI sous forme de vues**
	- → Vue métier (écosystème, métier du SI) ;
	- $\rightarrow$  Vue applicative (applications, administration) ;
	- $\rightarrow$  Vue infrastructure (infrastructures logiques, infrastructures physiques).

### •**Pourquoi réaliser une cartographie du SI ?**

•La démarche de cartographie du SI est essentielle car elle répond à 4 enjeux majeurs :

- Maîtrise du SI ;
- Protection du SI ;
- Défense du SI :
- Résilience du SI.

### •**Comment réaliser une cartographie de son SI ?**

Ce support présente une démarche pour aider les établissements à élaborer une cartographie de leurs systèmes d'information. Des fiches techniques sont également proposées afin d'apporter une aide sur les étapes clés.

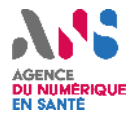

### **Les fiches techniques, une aide pour les étapes clés**

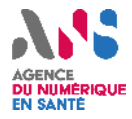

### **Fiches techniques**

La réalisation de la cartographie du SI repose sur une démarche structurée et itérative. Certaines étapes clés peuvent paraître complexes. **Les fiches techniques proposées apportent une aide dans la réalisation des étapes les plus importantes.**

#### •**Objectif**

•L'objectif de ces fiches est donc de faciliter la compréhension et la réalisation de certaines étapes clés de la cartographie, en les expliquant de manière pratique et pragmatique.

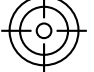

#### •**Thématiques**

- Fiche n°1 : Réaliser l'inventaire des actifs ;
- Fiche n°2 : Réaliser un schéma d'architecture ;
- Fiche n°3 : Réaliser la matrice des flux.

 $\blacksquare$  $\blacksquare$  $\bar{a}$  —  $\blacksquare$ 

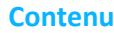

•Chaque fiche thématique suit le plan général suivant :

- Définition :
- Objectif ;
- Etapes de réalisation ;
- Exemple.

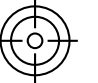

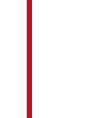

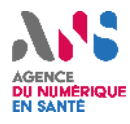

# **Etape n° 1 : Contexte et enjeux de la cartographie**

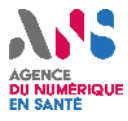

### *<u>O</u>* CERT Santé

#### •**1.**  •**Déterminer les enjeux et identifier les parties prenantes**

Les objectifs d'un projet de cartographie pourront être **partagés par toutes les parties prenantes** et **validés par un responsable**, membre de la direction, mais également acteur de la gouvernance du projet.

•Lorsque la démarche de **cartographie du SI** est un projet **visant à couvrir l'ensemble des services numériques**, le **DSI ou le responsable de la gouvernance du SI** peut en être le **responsable**, il coordonne une équipe dont il faut définir les rôles et responsabilités de chacun.

L'équipe sera généralement composée des rôles suivants :

- $\rightarrow$  RSSI :
- $\rightarrow$  Architecte :
- $\rightarrow$  Urbaniste ;
- $\rightarrow$  Les métiers :
- $\rightarrow$  Le DPO :
- $\rightarrow$  Le responsable sûreté.

•**L'équipe SI** et **l'équipe SSI doivent collaborer** afin que le projet de cartographie couvre les besoins des deux équipes. Il faut également impliquer les **métiers** en tant que responsables de leurs processus et de leurs données.

#### **2. Définir le périmètre à cartographier**

•Il est nécessaire de **déterminer le périmètre de la cartographie** afin de s'assurer que toutes les parties prenantes partagent la même **vision**.

•Dans un premier temps il est recommandé de **cartographier les systèmes** les plus exposés ou les **plus critiques** pour la continuité d'activité de l'établissement. Ces systèmes sont les plus sensibles au regard de leurs besoins de sécurité et les plus vulnérables par rapport à leur exposition aux menaces.

#### **3. Définir la cartographie cible et les étapes de construction**

Enfin, il est indispensable d**'identifier** en amont l'ensemble des **vues à réaliser** ainsi que leur niveau de granularité (varie selon la criticité et l'importance du SI). L'idéal est d'adopter une **démarche progressive** permettant une évolution continue et maitrisée.

La cible et la **trajectoire visées**, doivent pouvoir être déterminées en amont également, ainsi les parties prenantes et les ressources nécessaires pourront être prévues et identifiées. (Cf Annexe n°2 Guide cartographie SI de l'ANSSI).

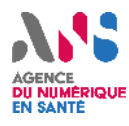

# **Etape n° 2 : Le modèle à adopter**

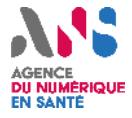

•**1.** 

#### •**Collecter et analyser les éléments de cartographie existants**

•La première étape consiste à recenser les éléments existants et identifier les premiers manques :

- **Recueillir** et **analyser** l'ensemble des **documents** relatifs à la **description du SI**, aux **normes utilisées** et à **l'inventaire des ressources et actifs** ;
- Identifier les **outils** de cartographie déjà en place ;
- Identifier les **processus existants** concernant la réalisation et la **mise à jour** de la documentation support de la cartographie ;
- Identifier les **difficultés rencontrées** dans la constitution et l'utilisation des cartographies précédentes.

•**2.** 

#### •**Définir le modèle de cartographie**

•Disposer d'un référentiel commun permet de faciliter la communication et le partage d'informations entre tous les acteurs. Le contenu du modèle varie selon les vues à développer, choisies dans l'étape n°1. Pour chacune des vues de la cartographie, il convient de choisir les **objets** et **attributs** à représenter ainsi que leur **format**.

- Les objets sont des **valeurs métiers** et **biens supports** (au sens de la méthode d'appréciation des risques EBIOS Risk Manager) ;
- Les attributs sont des **informations essentielles** pour les futures analyses, dont certaines ont trait à la sécurité du numérique : par exemple, on peut distinguer pour une application son **type** (développement interne, logiciel, progiciel, etc.), ses **besoins de sécurité** ou encore **son exposition vis-à-vis de l'extérieur.**

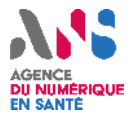

Il convient de sélectionner, parmi ces propositions, les éléments à inventorier et à compléter selon le besoin de l'organisation **et le contexte.**

•Il existe différents niveaux de granularité, le Guide de l'ANSSI répertorie 3 niveaux croissants :

- 1. Granularité minimale de **niveau 1** : informations indispensables ;
- 2. Granularité intermédiaire de **niveau 2** : informations importantes ;
- 3. Granularité fine de **niveau 3** : informations utiles.

•Chaque organisation, lors de la définition de sa cible de cartographie et de sa trajectoire, est libre de définir de nouveaux objets ou attributs et d'adapter, au besoin, le niveau de granularité de chaque élément.

- **Vue de l'écosystème** : ensemble des entités ou systèmes qui gravitent autour du SI et qui font l'objet de la cartographie ;
- **Vue métier du SI** : ensemble des processus métiers de l'organisme avec les acteurs qui y participent ;
- **Vue des applications** : solutions technologiques qui supportent les processus métiers, principalement les applications ;
- **Vue de l'administration** : périmètres et niveaux de privilèges des administrateurs ;
- **Vue des infrastructures logiques** : répartition logique du réseau, illustre le cloisonnement des différentes zones du réseau et les liens logiques entre elles ;
- **Vue des infrastructures physiques** : décrit les équipements physiques qui composent le SI ou qui sont utilisés par celui-ci. Elle correspond à la répartition géographique des équipements réseaux au sein des différents sites de l'organisme.

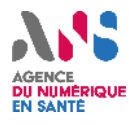

# **Etape n° 3 : Les outils nécessaires**

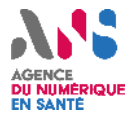

**Le choix des outils dépend du niveau de maturité et du contexte de l'organisation.**

L'usage d'un logiciel spécifique de modélisation du SI ou d'architecture d'entreprise est indispensable lorsqu'il y a un volume de données, ou lorsque le nombre de **contributeurs est important.**

•**Les outils doivent permettre de constituer l'inventaire du système d'information, ce qui passe par :**

- La réalisation des vues et la représentation des liens entre elles ;
- La mise en œuvre et le contrôle du processus de maintien à jour de la cartographie.

•Si l'organisme possède déjà des outils, il convient de vérifier qu'ils sont toujours **conformes aux usages** et utiles à la cartographie. Ils doivent être simples d'emploi afin de faciliter la réalisation des différentes vues.

Les outils de modélisation du SI simplifient les actions de partage de l'information et de mise à jour (certains répercutent automatiquement les modifications effectuées sur les vues dans l'inventaire et inversement afin de garantir une cohérence d'ensemble et des interdépendances entre les éléments du SI).

La fonction d'automatisation des processus proposée dans certains logiciels permet d'accomplir les étapes de validation et des relances auprès des responsables des mises à jour sur un périmètre.

Ainsi, il est fortement conseillé de disposer d'une cartographie pouvant être exportable sur un support électronique dont le format pourra être lu par les principaux logiciels de **bureau.**

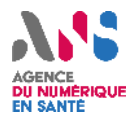

## **Etape n° 4 : La construction de la cartographie**

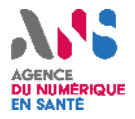

**Le choix des outils dépend du niveau de maturité et du contexte de l'organisation.**

Le projet de cartographie doit faire l'objet d'une démarche par étape. La construction de l'inventaire et des vues doit se faire de manière incrémentale (enrichissement par de **nouvelles vues) et itérative (affinement des vues déjà constituées).** •**La construction de la cartographie nécessite de réaliser l'inventaire du SI dans un premier temps, puis, à l'aide des outils, construire les vues cartographiques selon la trajectoire précédemment définie.**

#### •**1.**  •**Réaliser l'inventaire du SI**

•Les **éléments recueillis** durant l'étude de l'**existant** permettent de réaliser **l'inventaire du SI.** Ces informations ont vocation à être complétées avec celles définies dans le modèle (étape 2).

•Aussi, de manière plus précise, il est possible de construire l'inventaire exhaustif des éléments d'une vue en analysant les liens de dépendances d'une liste d'objets.

•Il est possible de **compléter l'inventaire** à l'aide des **entretiens ciblés** et préparés lors de la phase d'étude de l'existant, des **outils de collecte** automatique, des **données extraites depuis des applications** spécifiques et des **documents internes** (plan de continuité et de reprise d'activité ou d'analyses de risques.).

#### •**2.**  •**Construire les vues de la cartographie**

•Les vues peuvent **avoir différents niveaux de granularité**, ces vues ne doivent pas obligatoirement représenter tous les objets et les attributs de l'inventaire.

•Dans un objectif d'analyse d'impacts de la sécurité du numérique, il convient de **détailler les relations entre les objets pivots présents dans les différentes vues** de la cartographie. Ces schémas sont nécessaires car ils facilitent la compréhension du SI lors d'un audit ou d'une analyse post-incident.

•Les vues de la cartographie sont générées par des outils dédiés, **chaque schéma** a **vocation à évoluer** et doit être considéré comme une photo à un moment déterminé.

•Chacun des schémas doit être identifié par un titre, une date, une légende ainsi qu'un numéro de version.

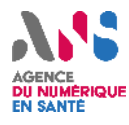

## **Etape n° 5 : Maintenir la cartographie**

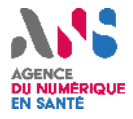

**Une cartographie n'est utile que si elle est partagée et qu'elle comporte des informations fiables et à jour.**

•**1.**  •**Communiquer sur la cartographie**

•La communication de la cartographie fait partie intégrante du processus de mise à jour de la cartographie. En effet, selon la nature des acteurs (métiers, DSI, cellule de crise), les différentes vues pourront être enrichies.

•Afin de veiller à la confidentialité de certaines informations, il est recommandé de limiter les accès aux différentes vues de la cartographie aux personnes ayant besoin d'en connaître.

•La cartographie pourra être accessible au RSSI et au CERT uniquement sur demande.

#### •**2.**  •**Maintenir la cartographie à jour**

La cartographie doit être maintenue à jour, en ce sens, une fonction spécifique peut être chargée du contrôle de cette mise à jour et des besoins d'évolution qui en découlent.

•La mise à jour de la cartographie doit suivre un processus d'amélioration continue et sous la responsabilité de personnes bien définies. Elle s'effectue ainsi de manière régulière et implique les acteurs de chaque périmètre.

Selon l'ANSSI, il est conseillé d'intégrer une étape de mise à jour de la cartographie dans les projets d'évolution du SI.

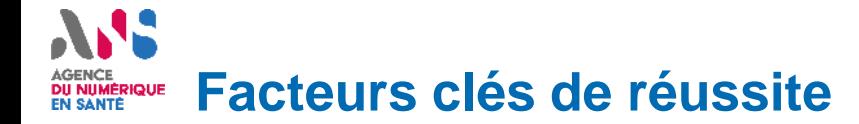

- ❑ **Suivre une démarche projet et pérenniser le résultat**
- ❑ **Suivre une démarche projet et pérenniser le résultat** ❑ **Construire la cartographie par itérations**
- ❑ **Construire la cartographie par itérations** ❑ **Adopter un modèle de cartographie comme langage commun**
- ❑ **Adopter un modèle de cartographie comme langage commun** ❑ **Communiquer à toutes les étapes du projet**
- ❑ **Communiquer à toutes les étapes du projet** ❑ **Entretenir la cartographie**

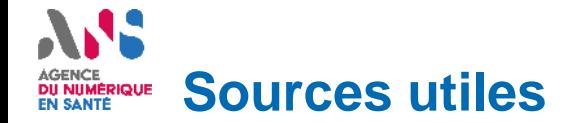

- ❑ **Guide de l'ANSSI « Cartographie du système d'information » Version 1.0 Nov.2018**
- ❑ **Suivre une démarche projet et pérenniser le résultat** ❑ **Liens vers des documents ANS :**
	- ❑ **Construire la cartographie par itérations** ➢ **Webinaire « Gérer la cartographie de son SI »**
	- ❑ **Adopter un modèle de cartographie comme langage commun** ➢ **Webinaire « Introduction à la cartographie des SI »**
	- ❑ **Communiquer à toutes les étapes du projet** ➢ **Webinaire « Retour d'expérience du RSSI du CHU de Brest sur la gestion de la**  ❑ **Entretenir la cartographie cartographie des SI »**